# Установка и настройка сервера антикражных ворот

- [Настройка сервера антикражных ворот](#page-0-0)
- [Настройки базы данных](#page-1-0)
- [Список разрешенных штрих-кодов](#page-1-1)
- [Логирование](#page-1-2)

Антикражные ворота предназначены для предотвращения воровства, они помогают автоматизировать проверку факта оплаты покупки покупателем. Для скачивания установочного файла сервера антикражных ворот обратитесь в техподдержку Artix.

### <span id="page-0-0"></span>Настройка сервера антикражных ворот

Настройки сервера антикражных ворот задаются в конфигурационном файле /opt/exitgate/cfg/server.conf в секции [Server].

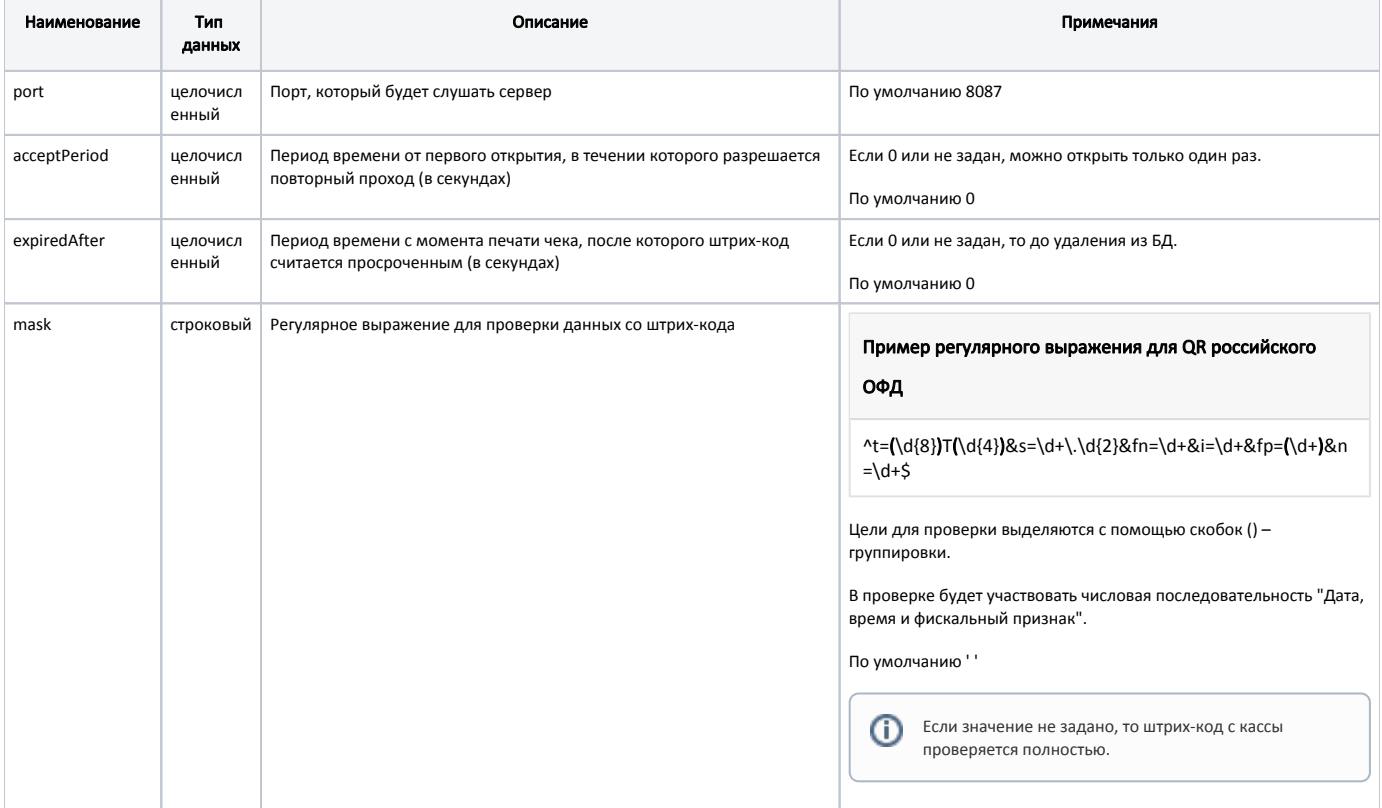

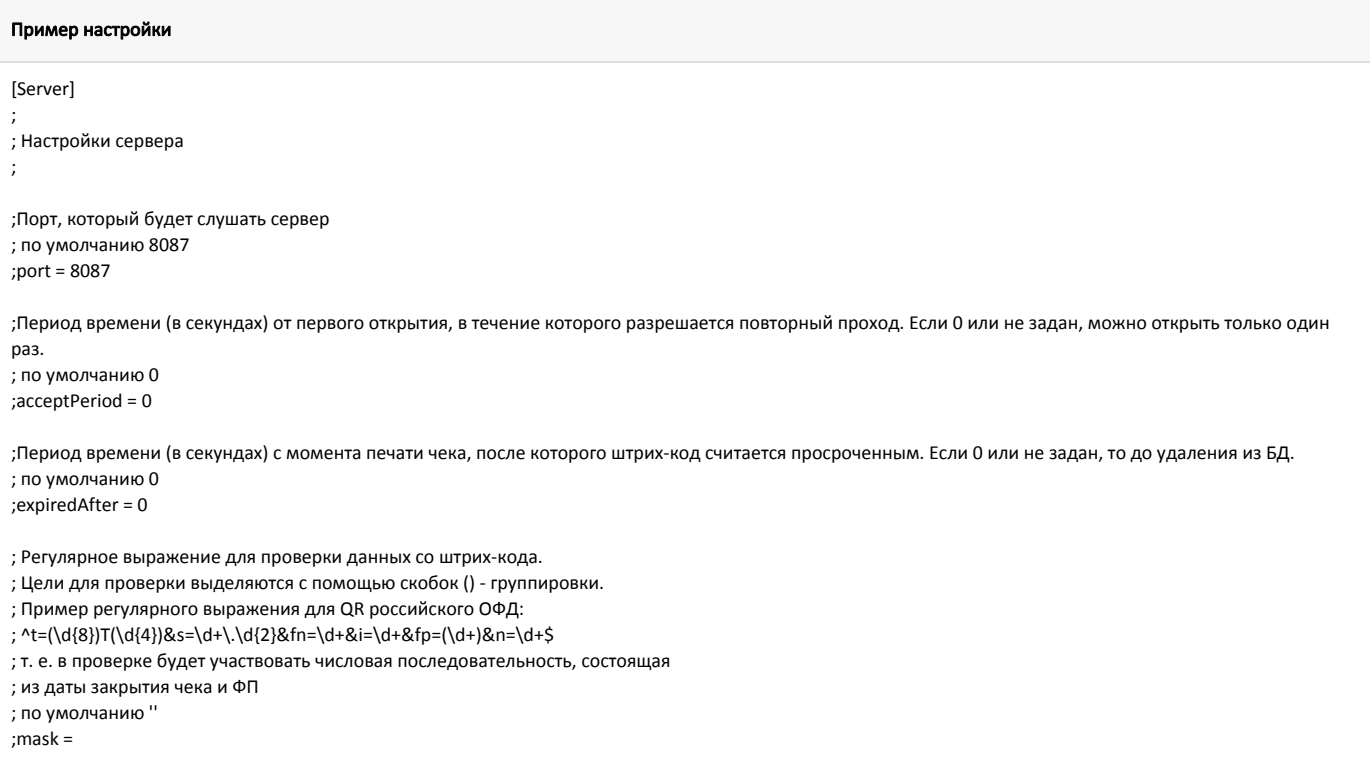

## <span id="page-1-0"></span>Настройки базы данных

Настройки базы данных задаются в конфигурационном файле /opt/exitgate/cfg/server.conf в секции [DataBase].

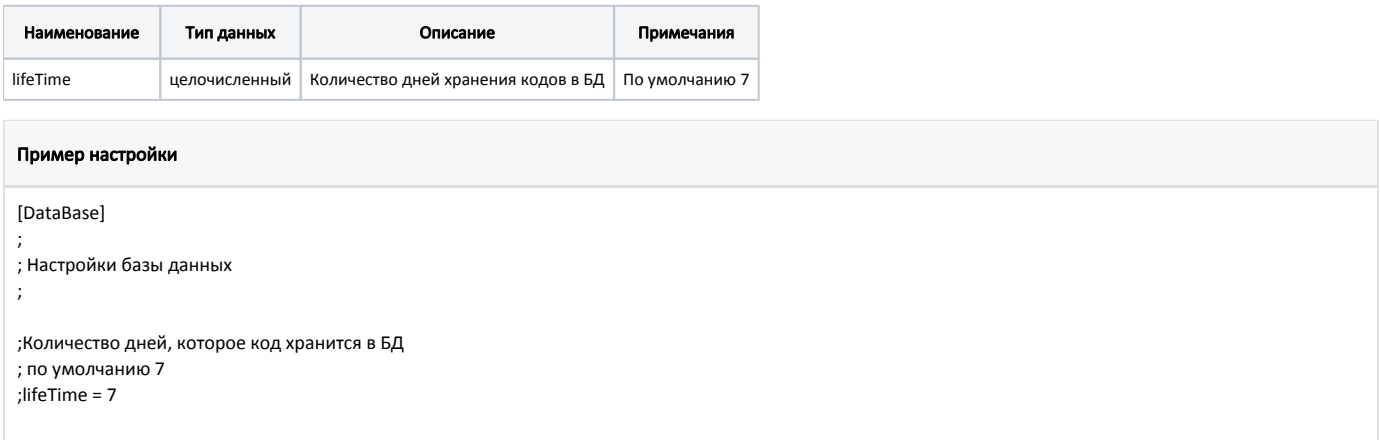

### <span id="page-1-1"></span>Список разрешенных штрих-кодов

Файл /opt/exitgate/cfg/allowedCodes.txt содержит список штрих-кодов, которые могут использоваться персоналом магазина для открытия антикражных ворот.

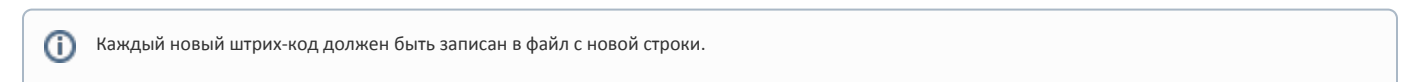

### <span id="page-1-2"></span>Логирование

Журнал запросов к серверу ведется в основном логе сервера /opt/exitgate/logs/server.log.